## **VEXTN\$ - Validate Windows File Extension**

The VEXTN\$ routine can be used to validate the extension of a Windows filename.

#### **1. Invocation**

To validate the extension of a Windows filename code:

CALL VEXTN\$ USING *filename length table*

where *filename* is a PIC X(n) field containing the Windows filename, *length* is the length of the PIC X(n) *filename* field and *table* is an OCCURS x PIC X(4) table containing a list of valid file extensions. The length of the field containing the filename must be between 1 and 256.

#### **2. STOP Codes and Exception Conditions**

The following STOP codes may be generated by VEXTN\$:

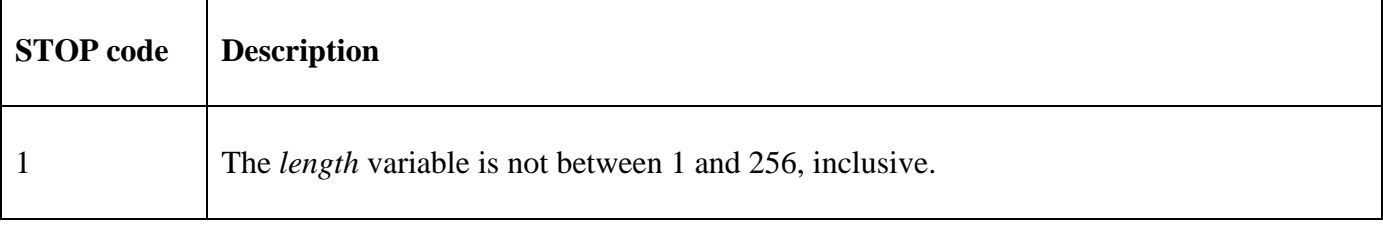

The following EXIT codes may be returned by VEXTN\$:

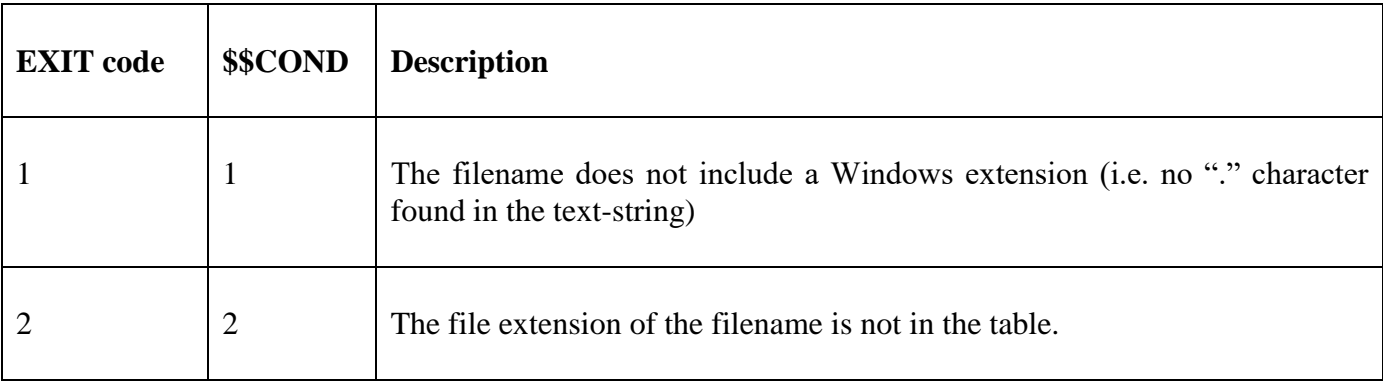

#### **3. Programming Notes**

VEXTN\$ is only available with GSM SP-38, or later.

The file-name string in the *filename* field must be followed by trailing SPACEs (even if the string is zeroterminated). The *table* array must be terminated by a dummy entry of 4 SPACEs. For example, to validate the filename extension for one of \*.bmp, \*.jpg, \*.jpeg, the *table* parameter should contain:

77 TABLE OCCURS 4 PIC X(4) VALUE "bmp " VALUE "jpg " VALUE "jpeg" VALUE " "

Note that the entries in the table do **not** require a "." character.

#### **4. Examples**

[EXAMPLE REQUIRED]

# **5. Copy-Books**

None.

### **6. See Also**

None.